知 某局点防火墙命令行和WEB界面显示不一致

[WEB](https://zhiliao.h3c.com/questions/catesDis/741)管理 **[刘文粟](https://zhiliao.h3c.com/User/other/54189)** 2021-01-26 发表

组网及说明 无

问题描述

防火墙命令行和WEB界面显示不一致

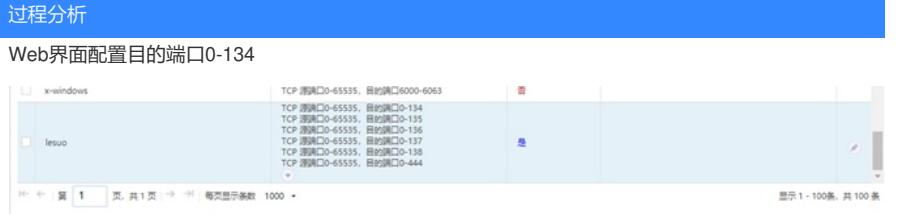

命令行查看显示的是135,怀疑是显示异常

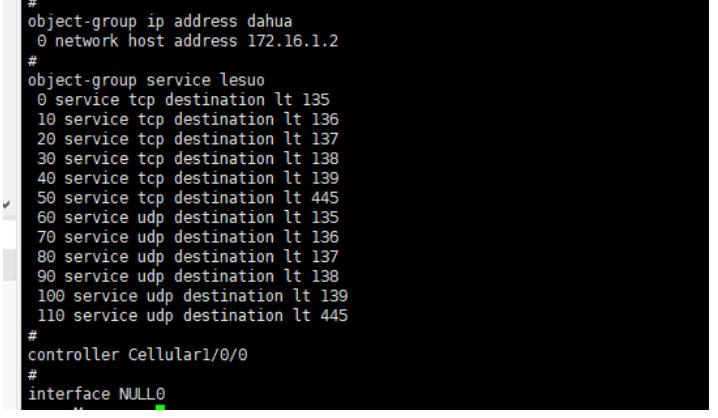

查看该命令的解释

显示是正常的lt的含义是:小于指定的端口号。

也就是说,命令行显示的lt 135 实际上是0-134,故非故障问题

【使用指导】

创建对象时指定ID,如果指定ID的对象不存在,则创建一条新的对象;如果指定ID的对象已存在 ,则对旧对象进行修改。 新创建或修改的对象不能与已有对象的内容完全相同,否则该命令执行失败,并提示出错。 在配置**lt**参数时,需要注意的是:

- · 不能指定*port*为0。
- · 如果指定*port*为1,则该配置被视为**eq** 0。
- · 如果指定*port*为2~65535,则实际生效的端口号为[ *0*, *port-1* ]。

## 解决方法

查看命令手册,了解命令正常含义